<span id="page-0-0"></span>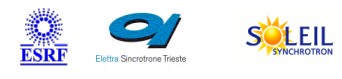

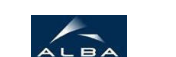

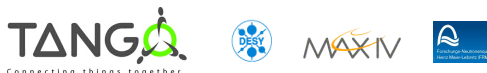

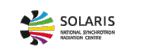

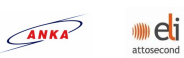

# **SimuMotor Tango Python Class**

#### **Contents :**

- o [Description](#page-0-0)
- o [Properties](#page-0-0)
- o [Commands](#page-0-0)
	- [State](#page-0-0)
		- [Status](#page-0-0)
		- [Abort](#page-0-0)
	- **[SaveConfig](#page-0-0)**
	- **[SetPosition](#page-0-0)**
- [Attributes](#page-0-0)
	- **[Acceleration](#page-0-0)**
	- **Base** rate
	- **[Deceleration](#page-0-0)**
	- **[Position](#page-0-0)**
	- **[Velocity](#page-0-0)**
- o [States](#page-0-0)

## **SimuMotor Class Identification : SimuMotor Class Inheritance :**

Contact : at null - null Class Family : Platform : Bus : Manufacturer : Manufacturer ref. :

- [Tango::DeviceImpl](http://www.esrf.eu/computing/cs/tango/tango_doc/kernel_doc/)
	- **SimuMotor**

#### **SimuMotor Class Description :**

**SimuMotor Properties :**

**There is no class properties**

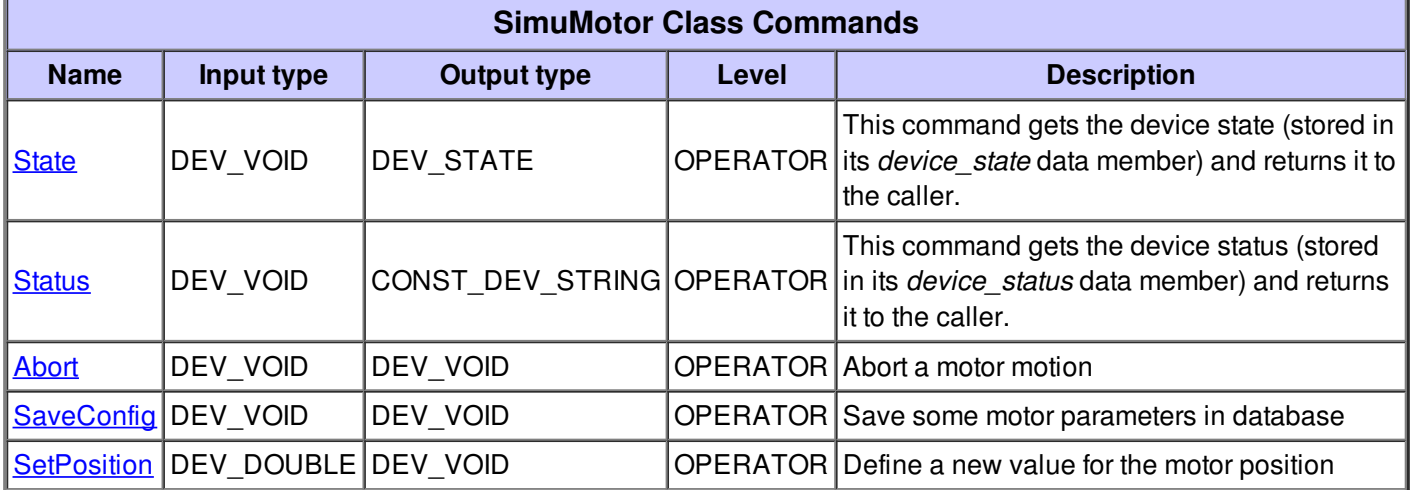

#### **Command State :**

This command gets the device state (stored in its *device\_state* data member) and returns it to the caller.

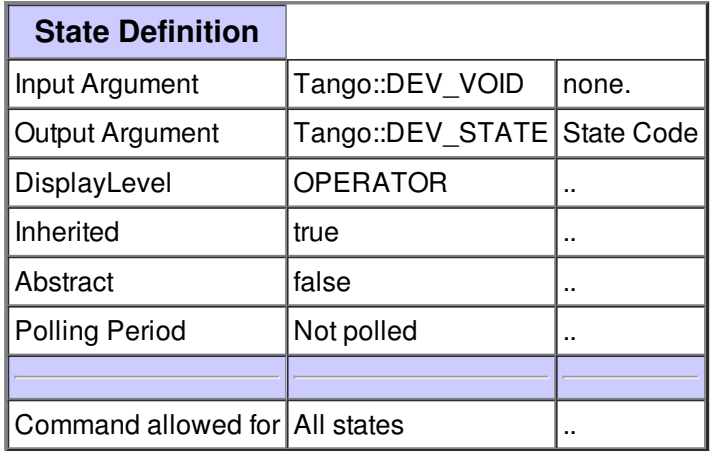

#### **Command Status :**

This command gets the device status (stored in its *device\_status* data member) and returns it to the caller.

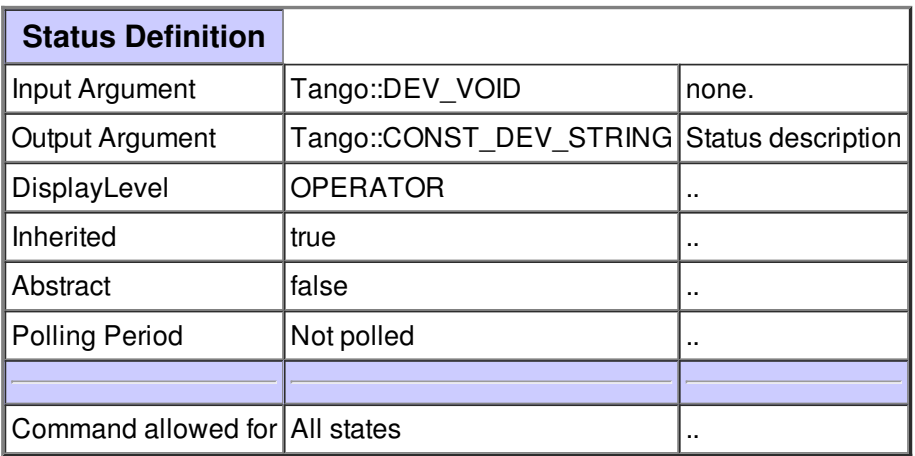

#### **Command Abort :**

Abort a motor motion

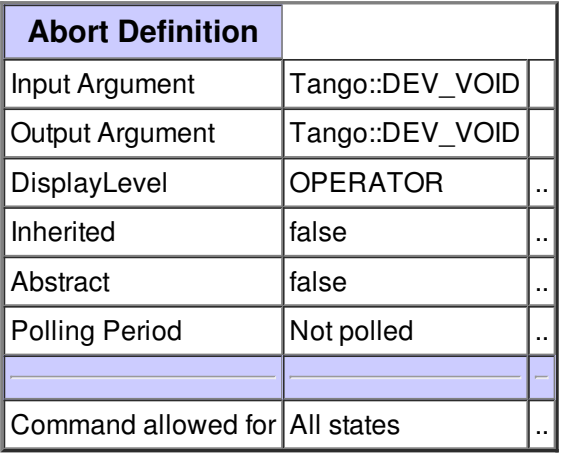

## **Command SaveConfig :**

Save some motor parameters in database

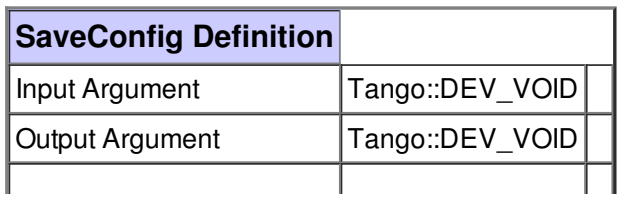

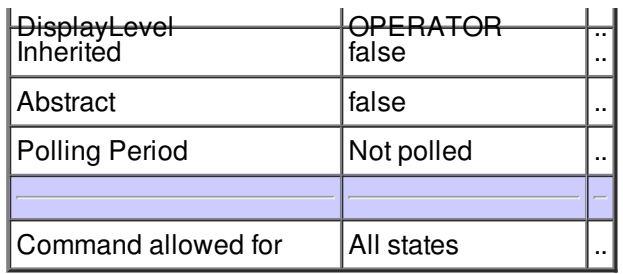

# **Command SetPosition :**

Define a new value for the motor position

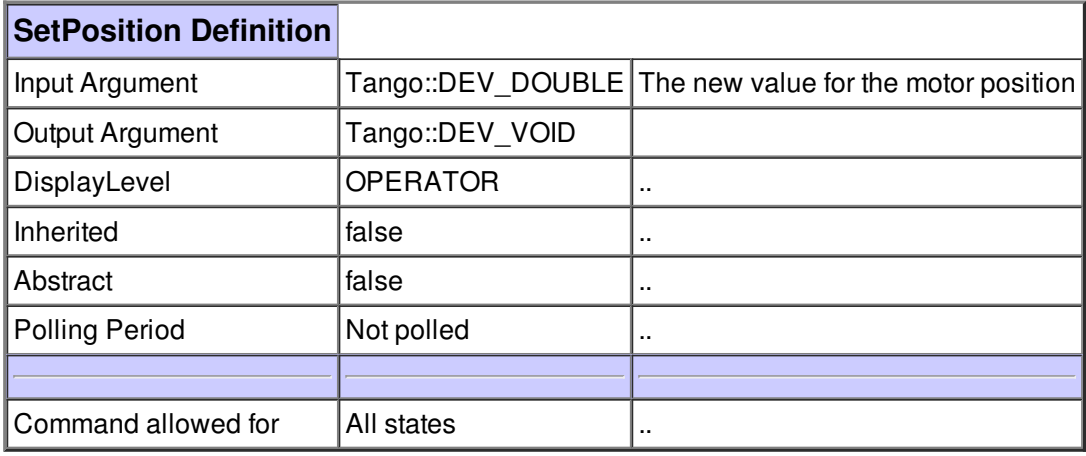

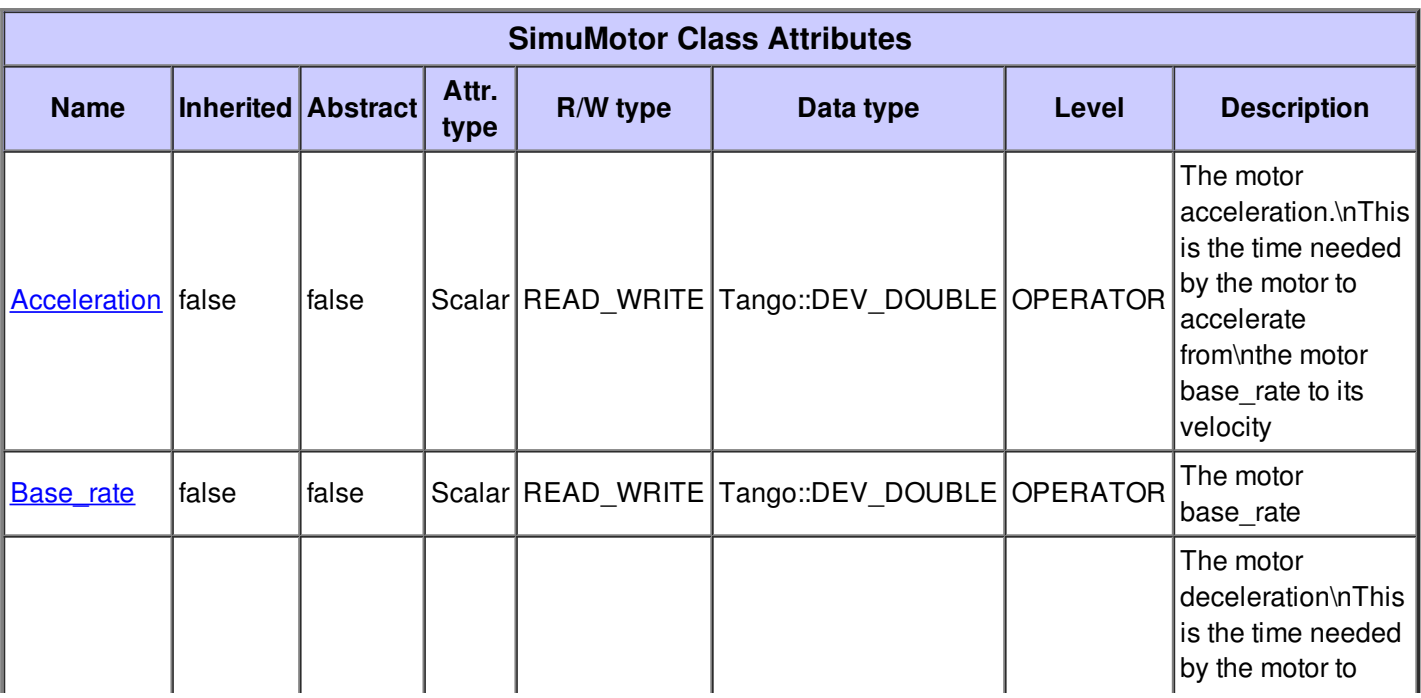

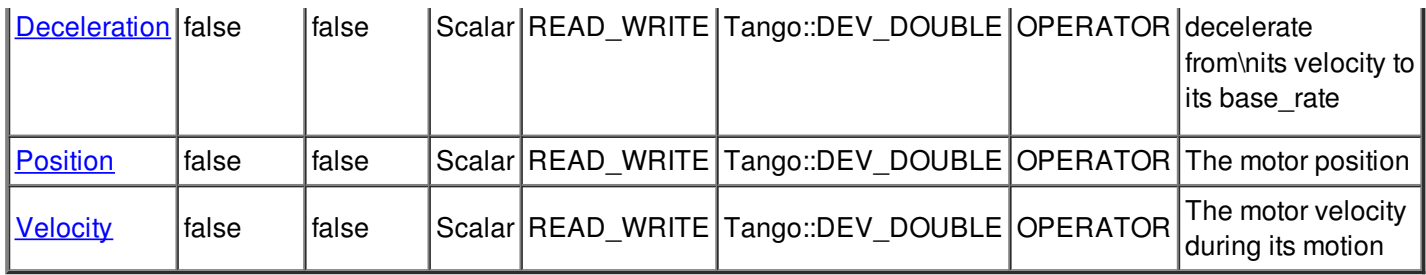

# **There is no dynamic attribute defined.**

# **Attribute Acceleration :**

The motor acceleration.\nThis is the time needed by the motor to accelerate from\nthe motor base\_rate to its velocity

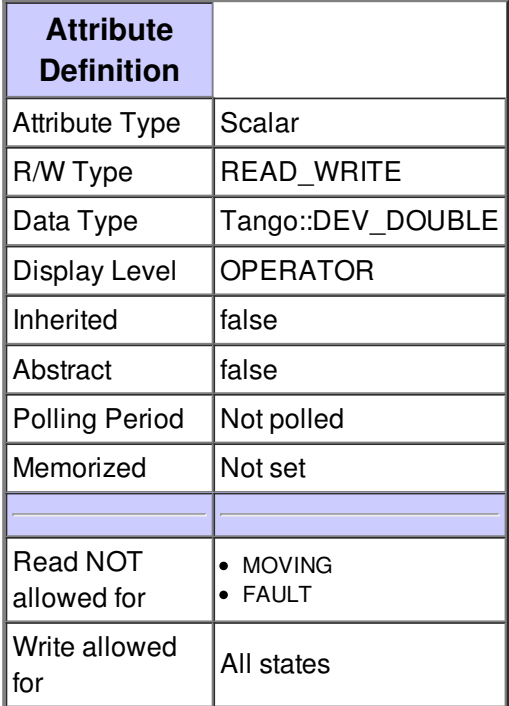

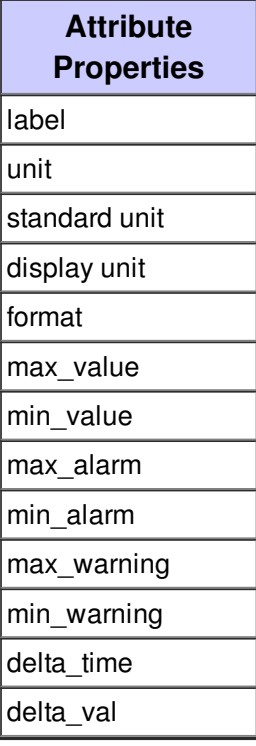

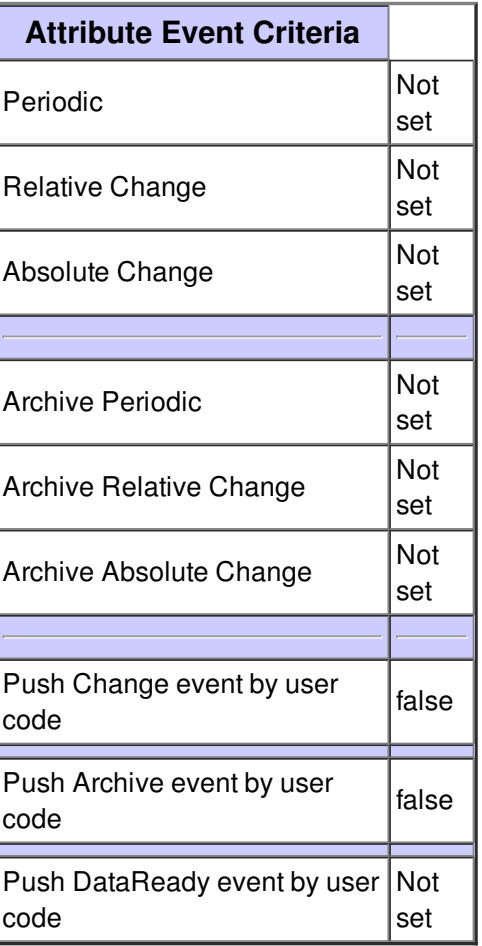

#### **Attribute Base\_rate :**

The motor base\_rate

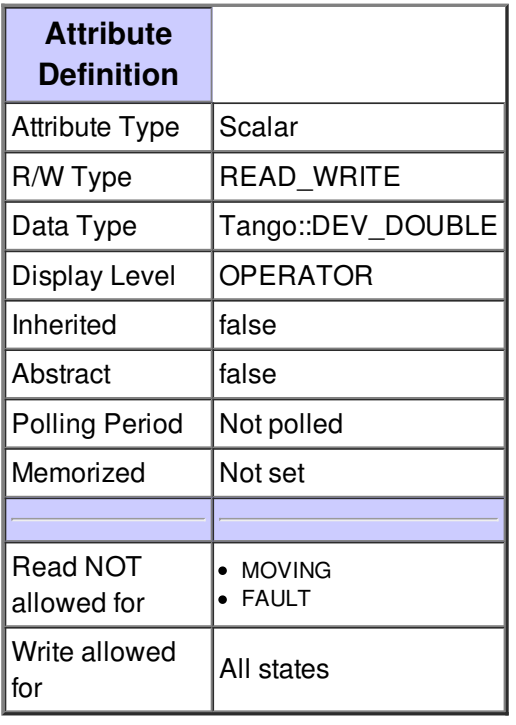

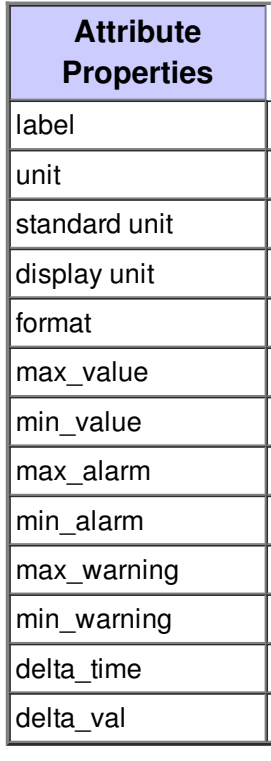

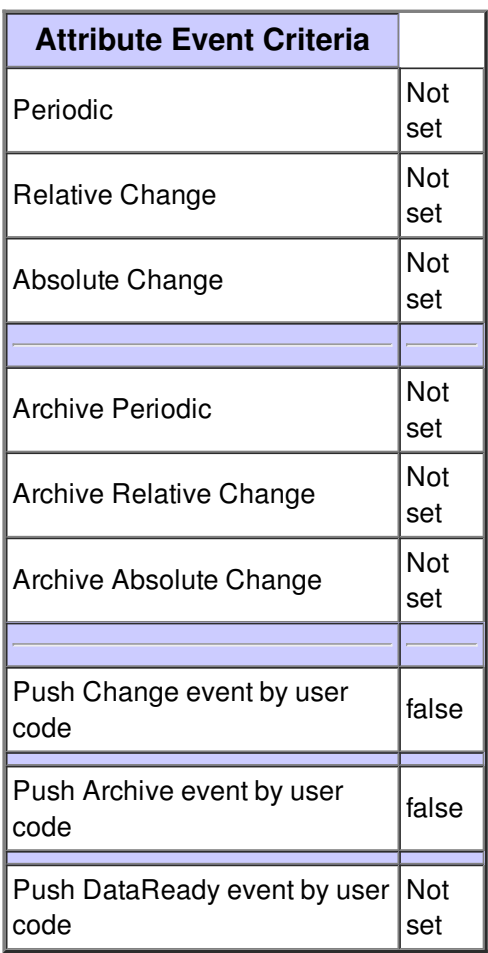

#### **Attribute Deceleration :**

The motor deceleration\nThis is the time needed by the motor to decelerate from\nits velocity to its base\_rate

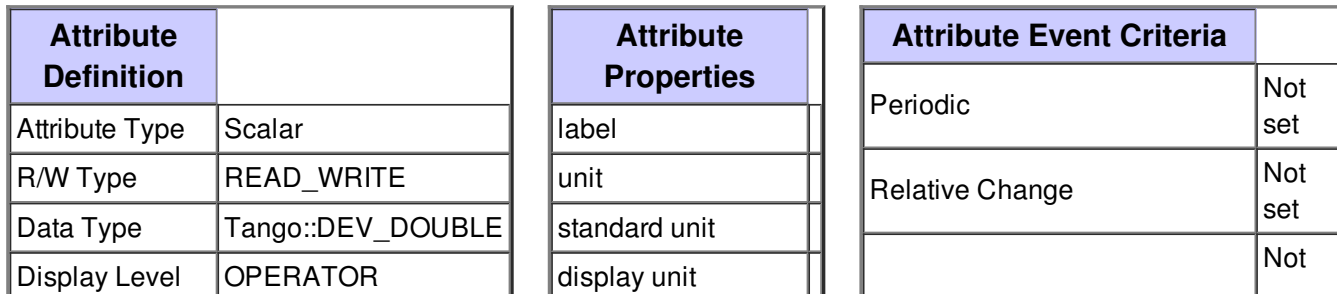

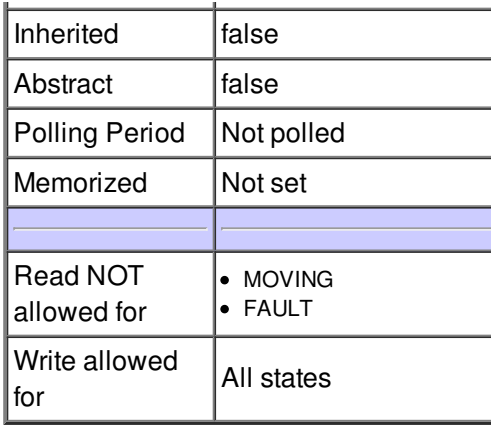

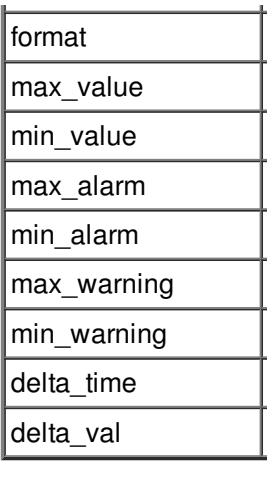

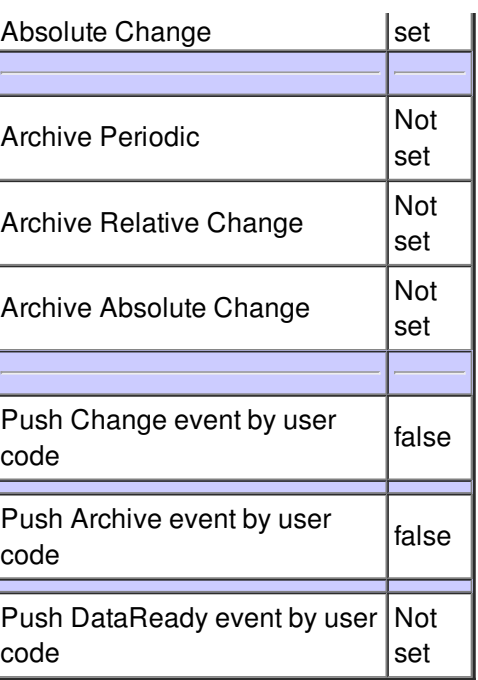

#### **Attribute Position :**

The motor position

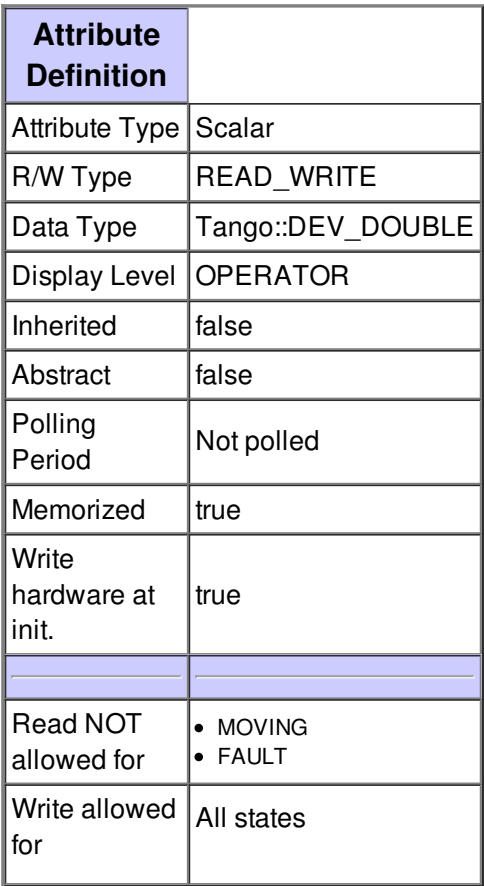

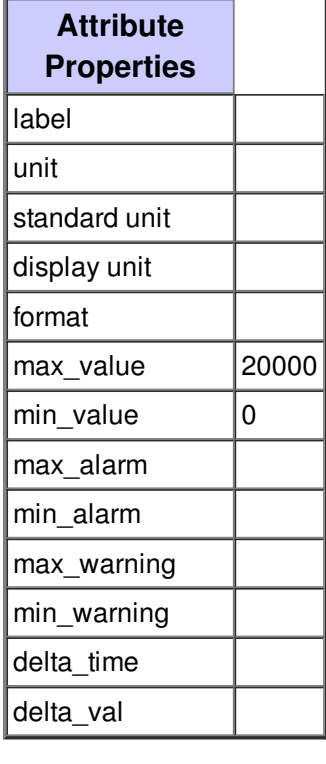

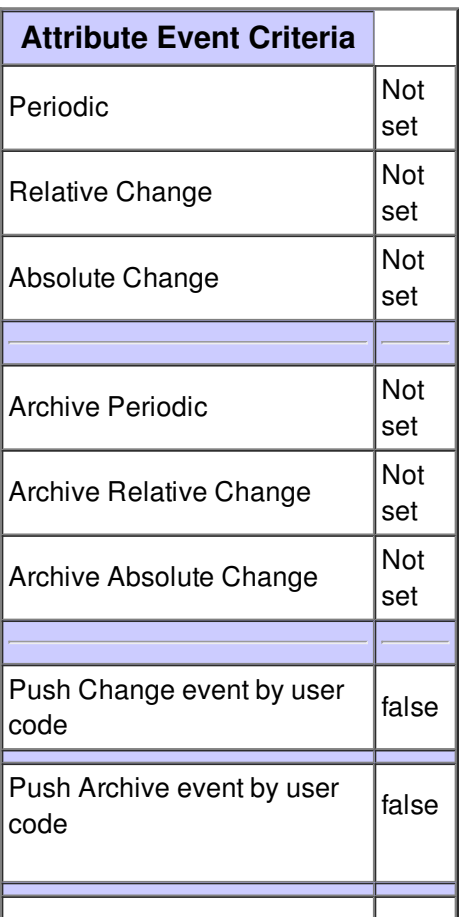

J

# **Attribute Velocity :**

The motor velocity during its motion

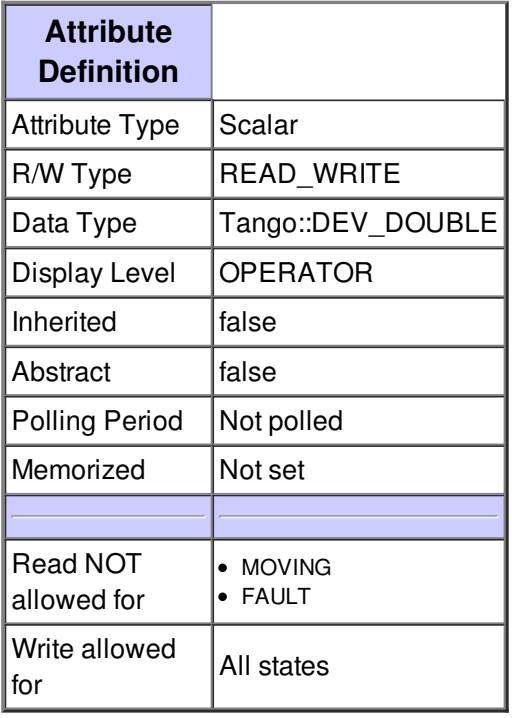

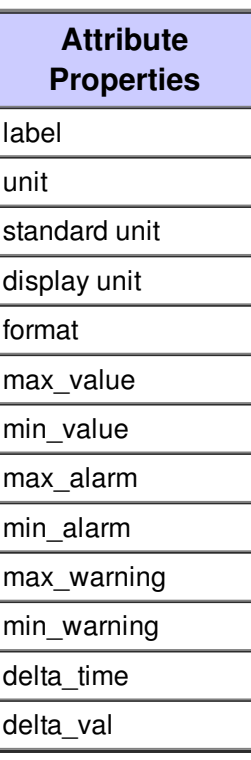

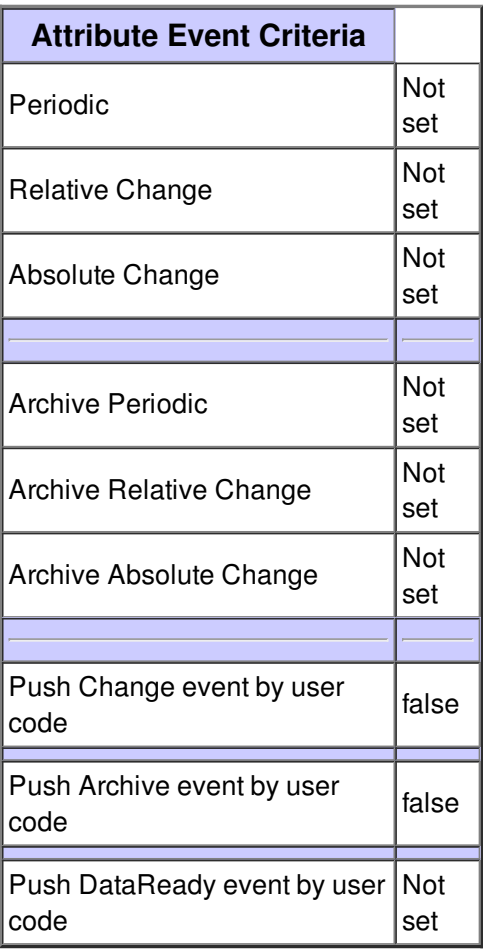

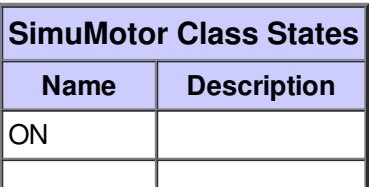

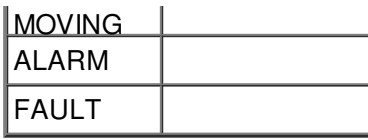